Impressum: Bildungszentrum des GB SMEKUL **Reinhardtsgrimma** Schlossgasse 2 01768 Reinhardtsgrimma Internet: http://www.lfulg.sachsen.de/ bildungszentrum-7823.html

Seminarverantwortlicher: Herr Rau, Tel. (03 50 53) 4 07 22 E-Mail: Matthias.Rau@smekul.sachsen.de

Bei organisatorischen Fragen: Frau Zschätzsch, Tel. (03 50 53) 4 07 20 E-Mail: Kristina.Zschaetzsch@smekul.sachsen.de

Anfahrt: entfällt für Module 1 bis 5

Ort für Modul 6 (Exkursion) wird rechtzeitig bekanntgegeben

Veranstaltungsort: Online und Exkursion

Den Link zur Teilnahme erhalten die TeilnehmerInnen mit der Bestätigung per E-Mail nach Anmeldeschluss.

Referenten:

Frau K. Dachsel, Herr T. Gerhardts Herr J. Mewes Herr Dr. A. Stowasser Stowasser GmbH & Co. KG Radebeul

## Zielgruppe:

MitarbeiterInnen der kommunalen Verwaltung mit Funktionen in der Gewässerunterhaltung MitarbeiterInnen im Geschäftsbereich des Freistaates Sachsen

> Rückmeldung Seminar WA 5.01 verbindliche Anmeldung bitte bis zum **31.01.20**24 an: bz.lfulg@smekul.sachsen.de

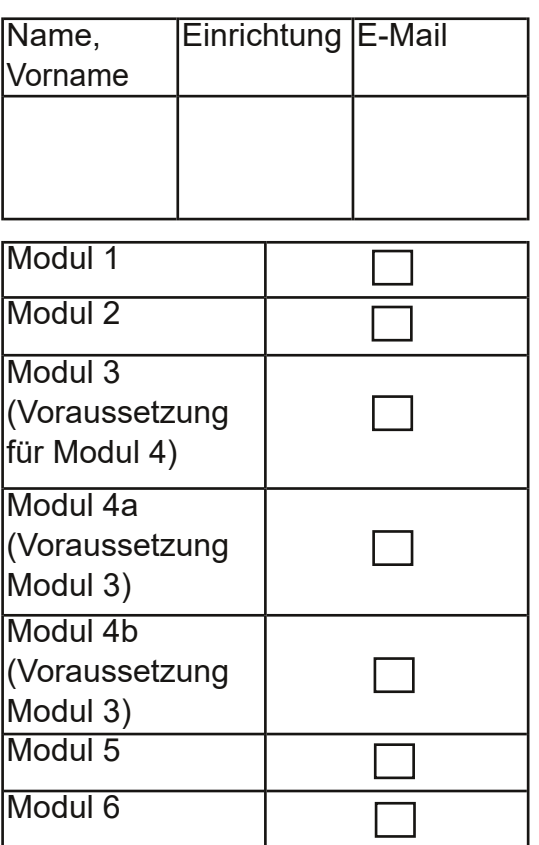

LANDESAMT FÜR UMWELT. **LANDWIRTSCHAFT** UND GEOLOGIE

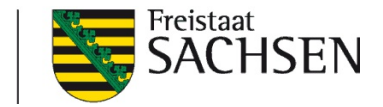

WA 5.01 Ingenieurbiologie und naturnaher Wasserbau

Module 1-5 Online-Seminare, Modul 6 Exkursion zu den Inhalten der Module s. Innenseite

> Modul 1 05.03. WA 5.01 24-1 Modul 2 26.03. WA 5.01 24-2 Modul 3 23.04. WA 5.01 24-3 Modul 4a 14.05. WA 5.01\_244 Modul 4b 18.06. WA 5.01 24-5 Modul 5 20.08. WA 5.01 24-6 Modul 6 17.09. WA 5.01 24-7

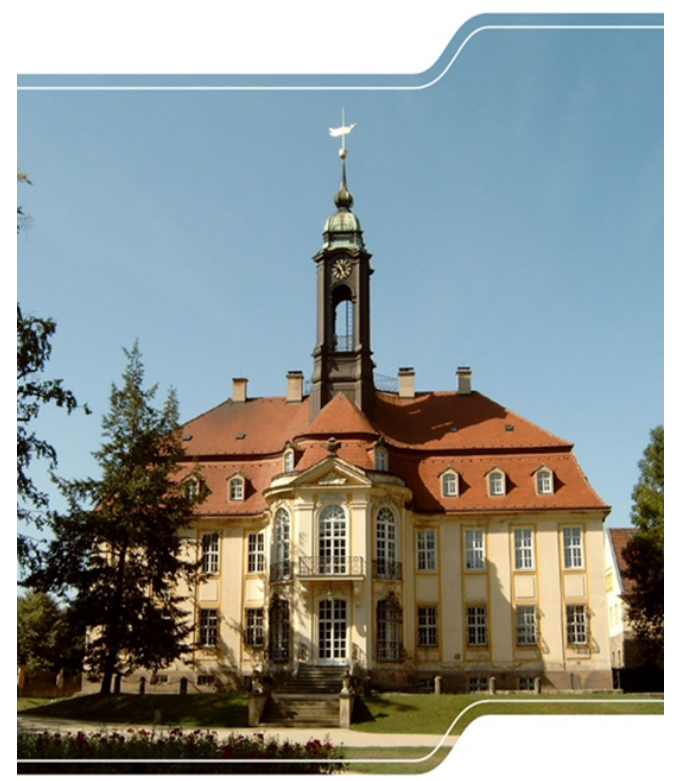

## Programm WA 5.01\_24 Ingenieurbiologie und naturnaher Wasserbau

Die durchgehende Teilnahme an allen Modulen ist anzustreben.

Für die Teilnahme an Modul 4 ist Teilnahme in Modul 3 Voraussetzung

## Kostenhinweise:

## Seminarentgelt:

MitarbeiterInnen der kommunalen Behörden haben kein Seminarentgelt zu entrichten.

**Inhalt** 

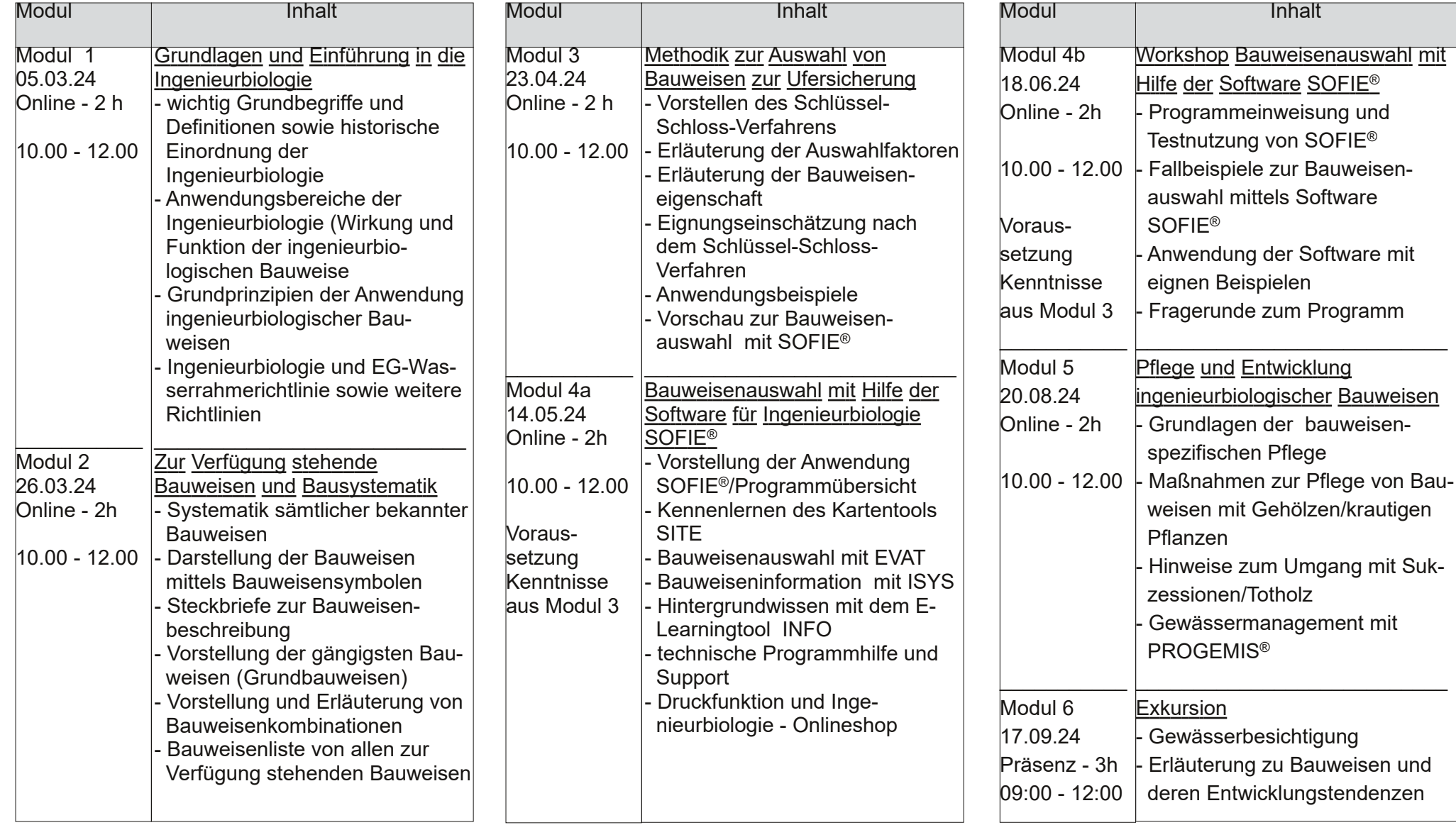